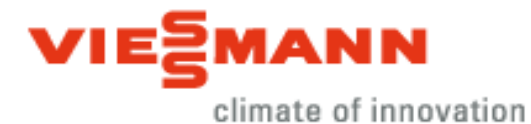

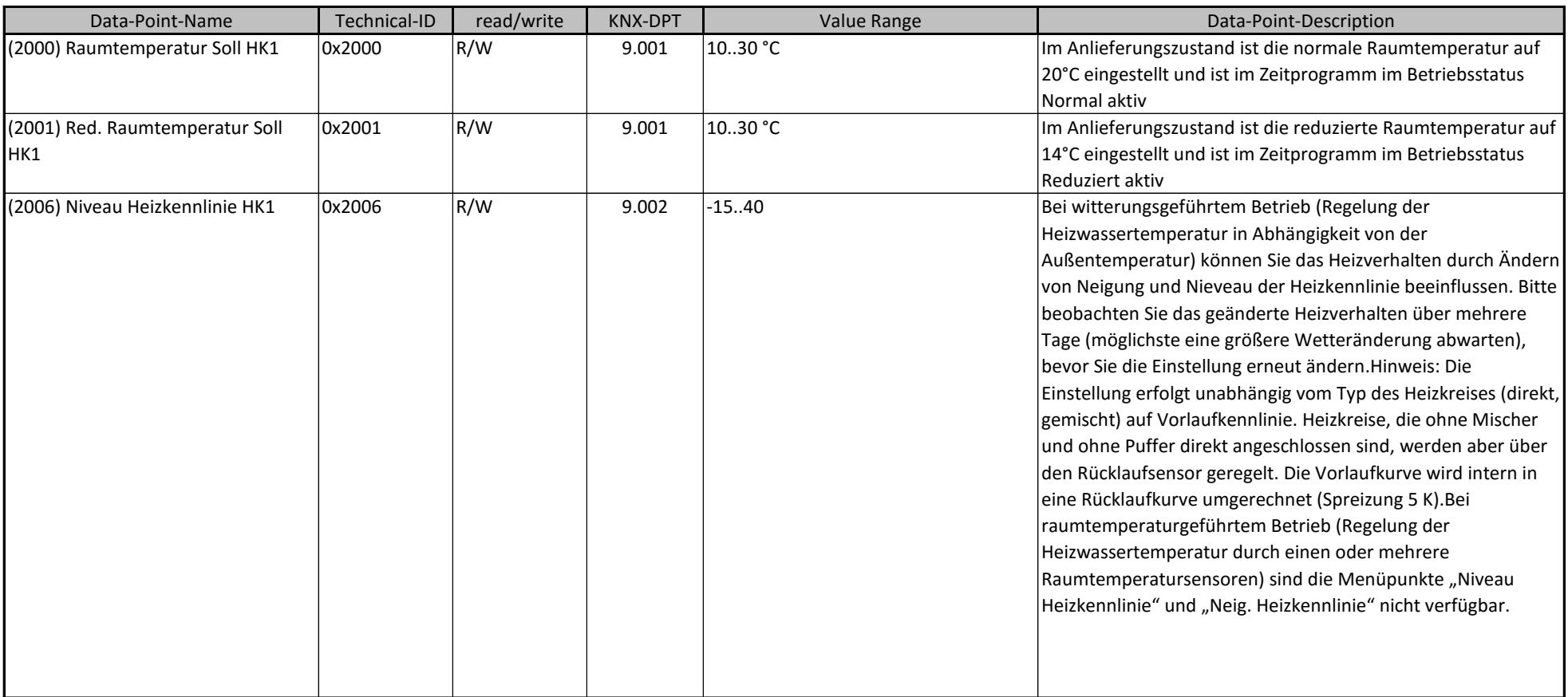

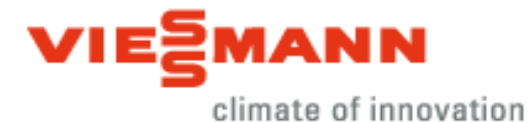

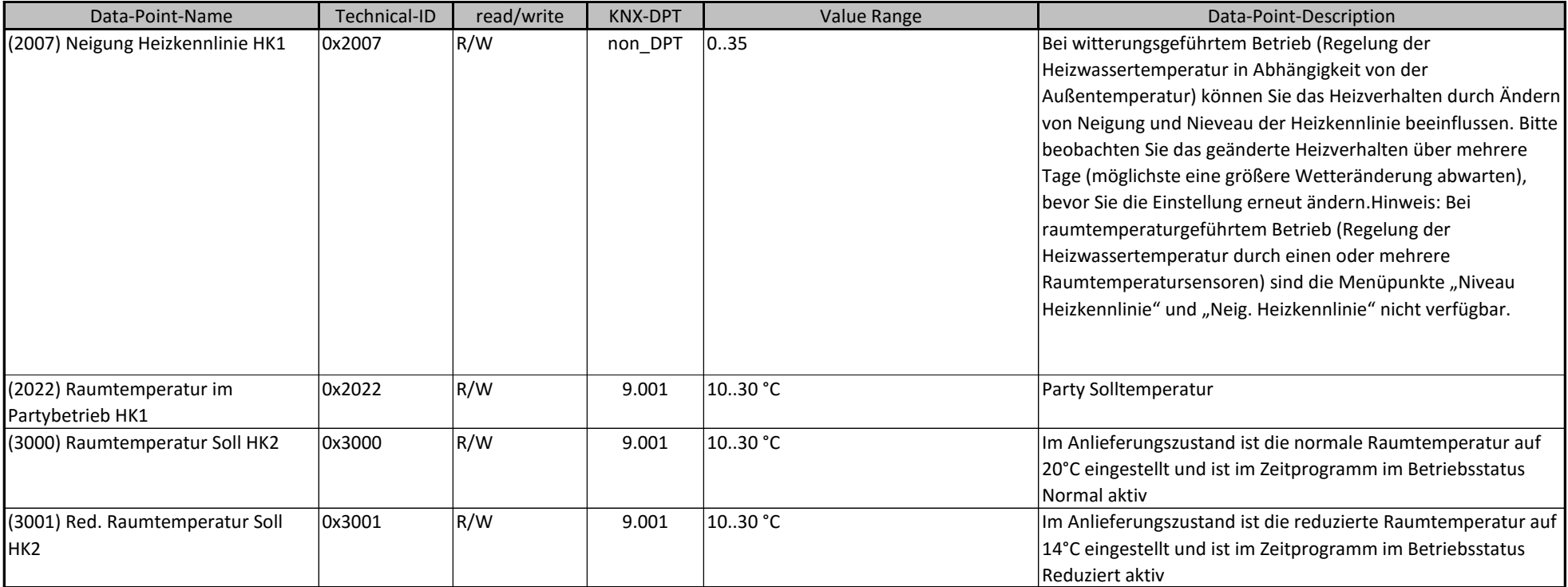

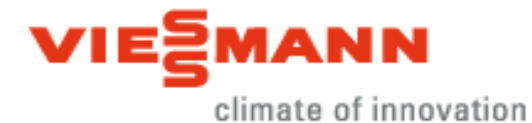

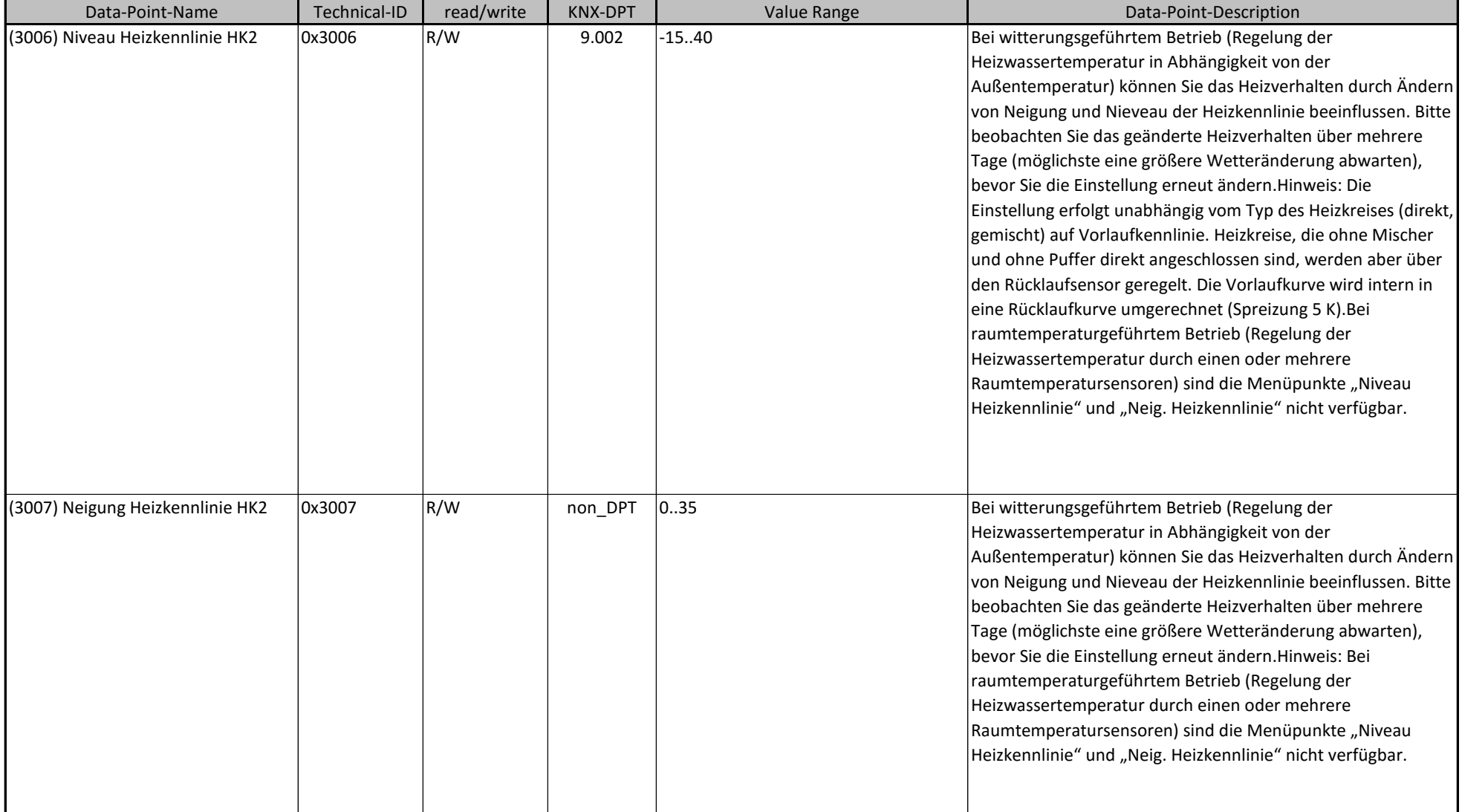

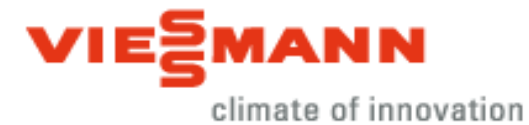

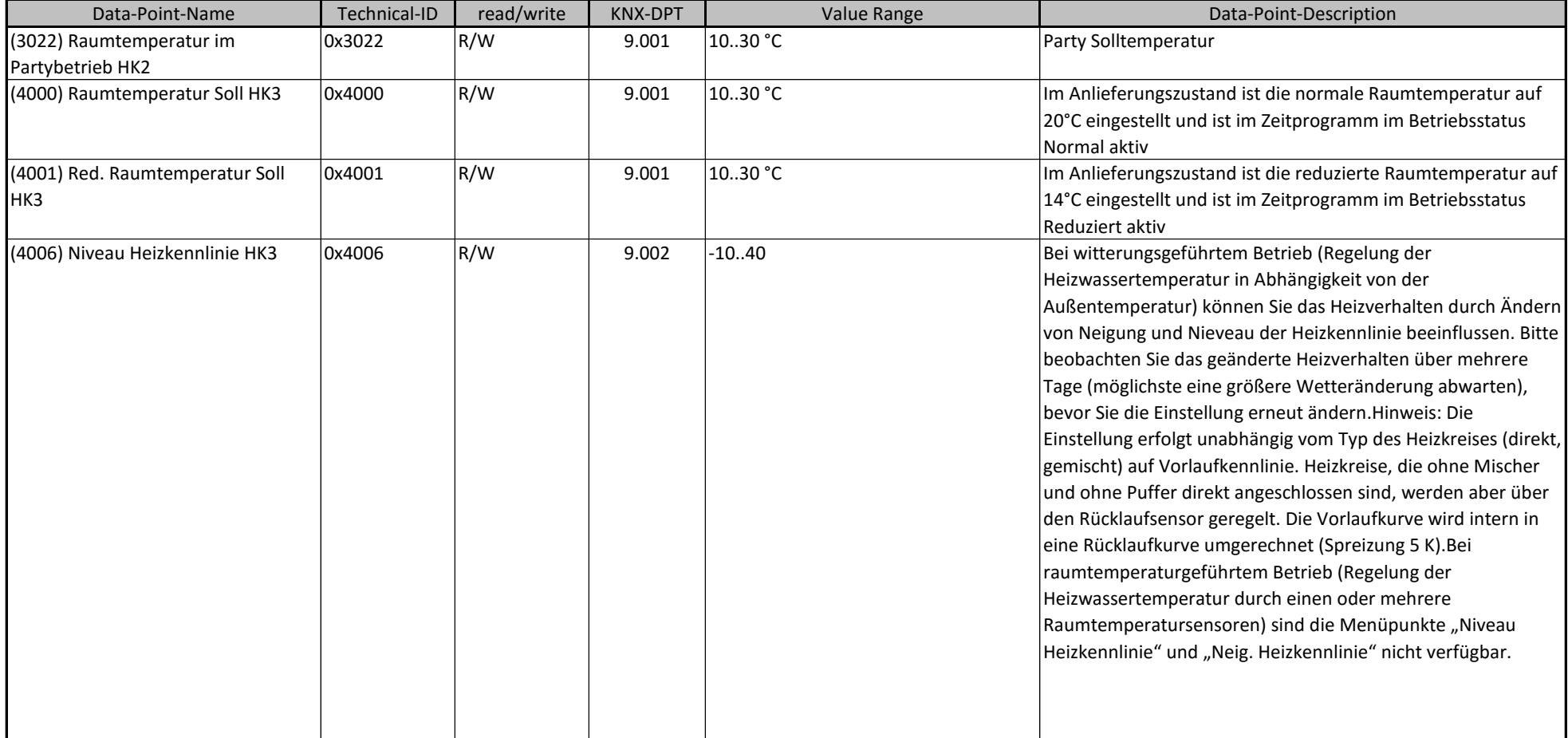

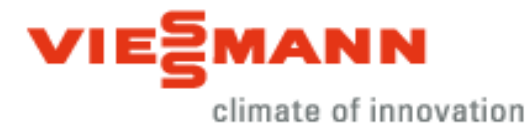

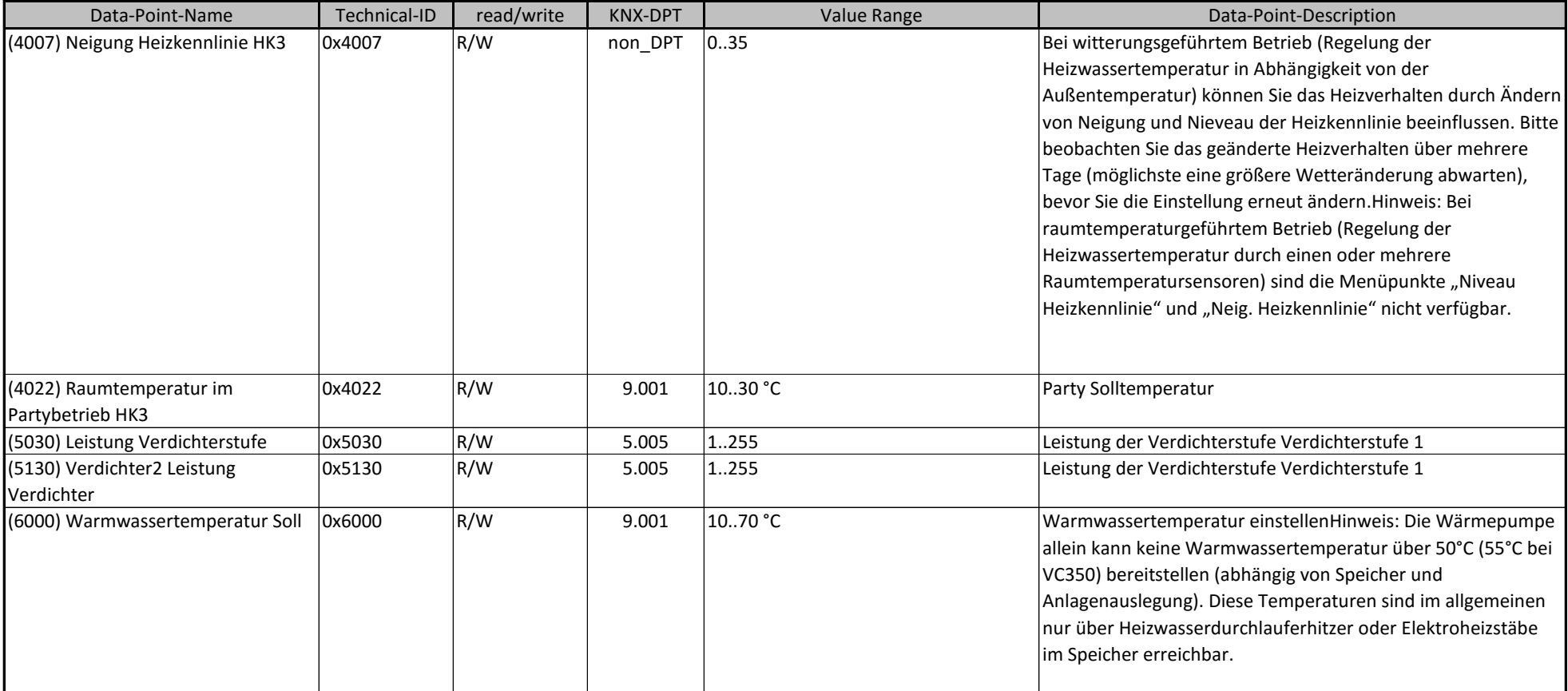

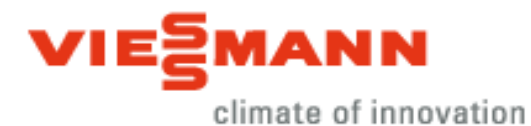

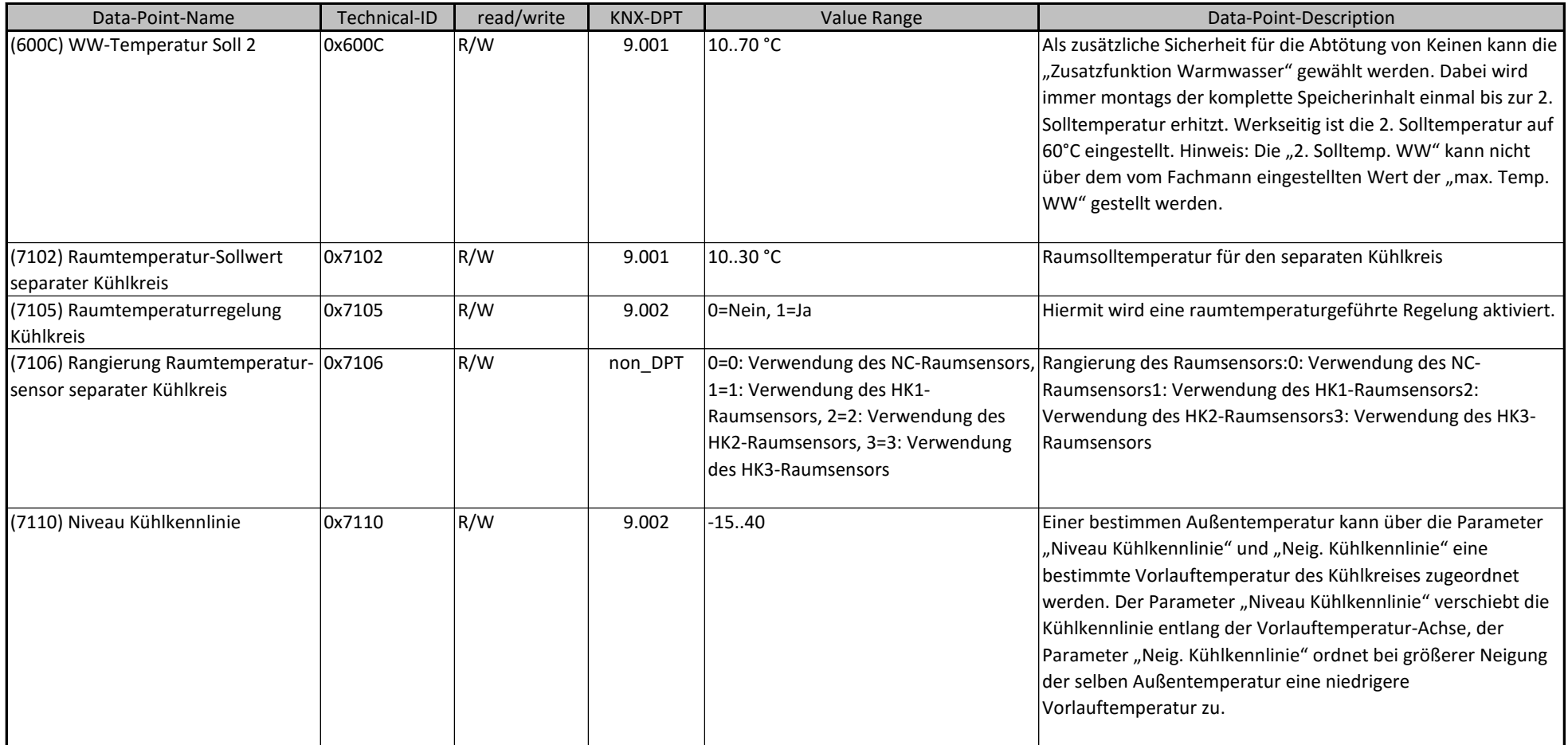

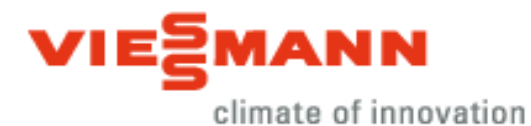

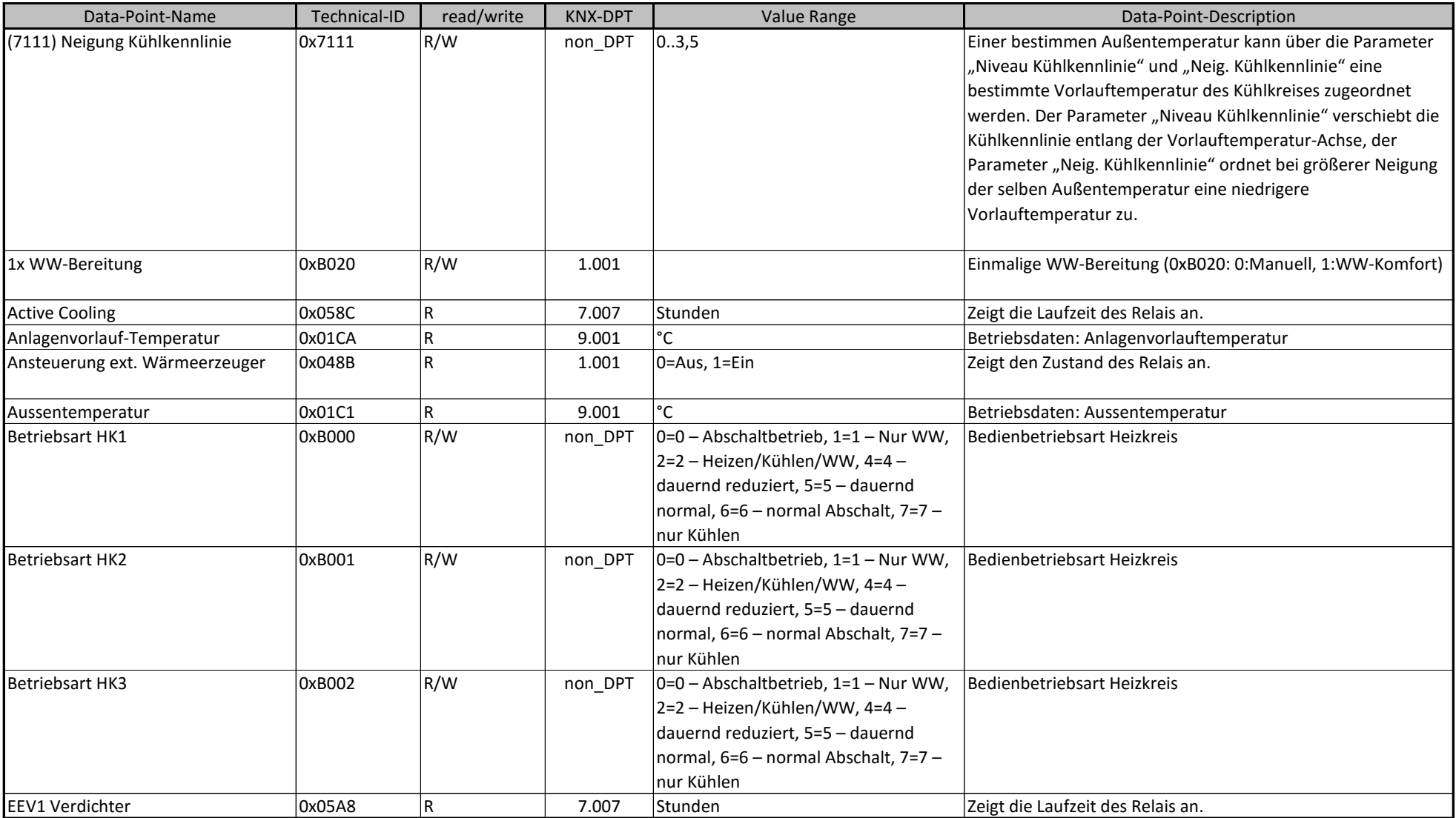

## **Vitogate 200 Datenpunktliste**

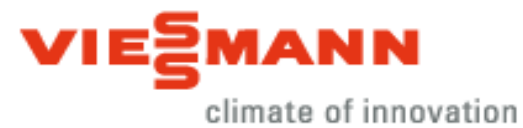

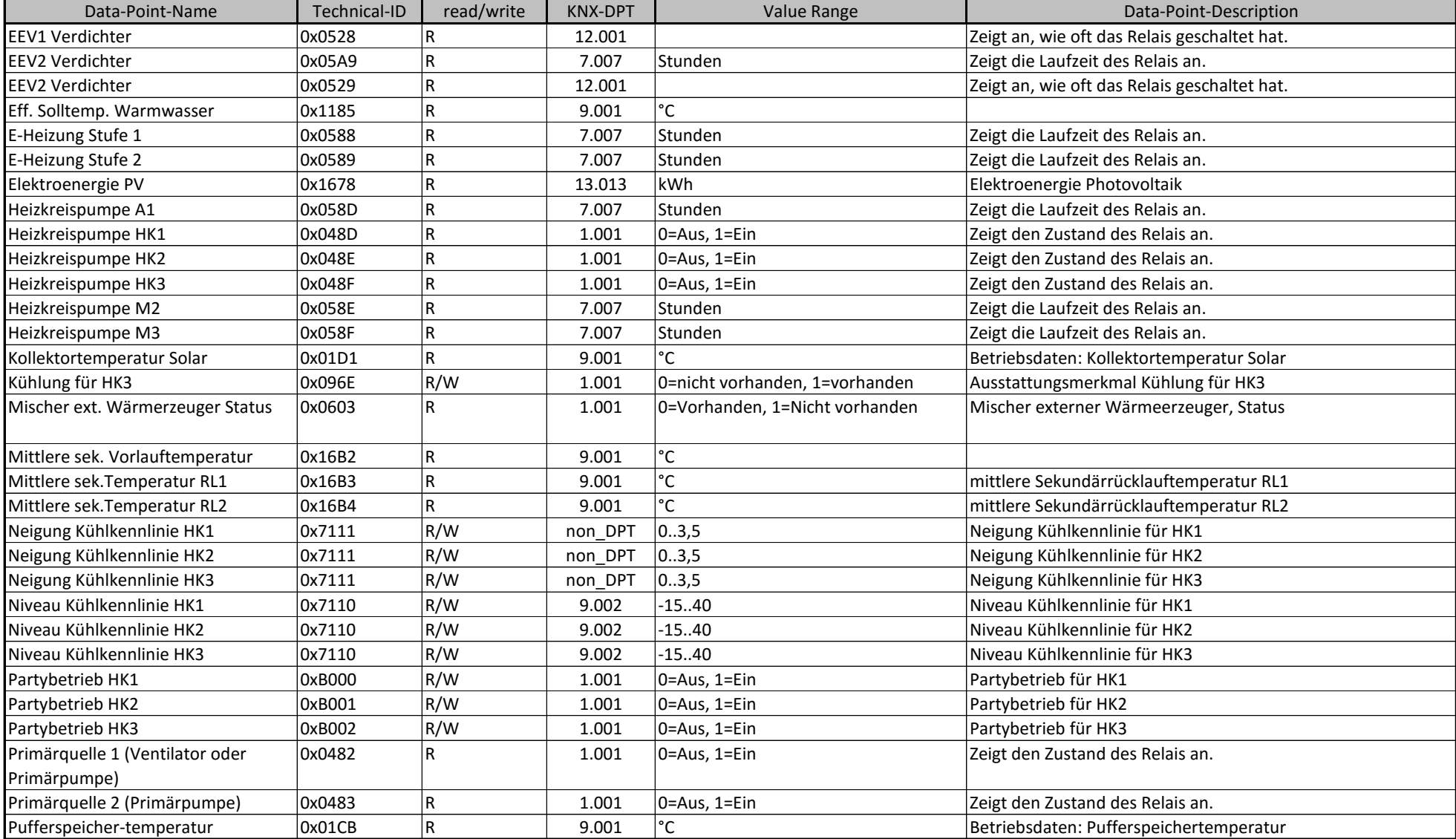

## **Vitogate 200 Datenpunktliste**

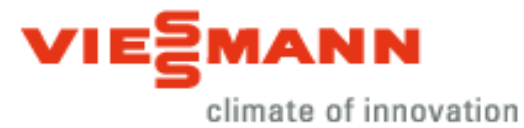

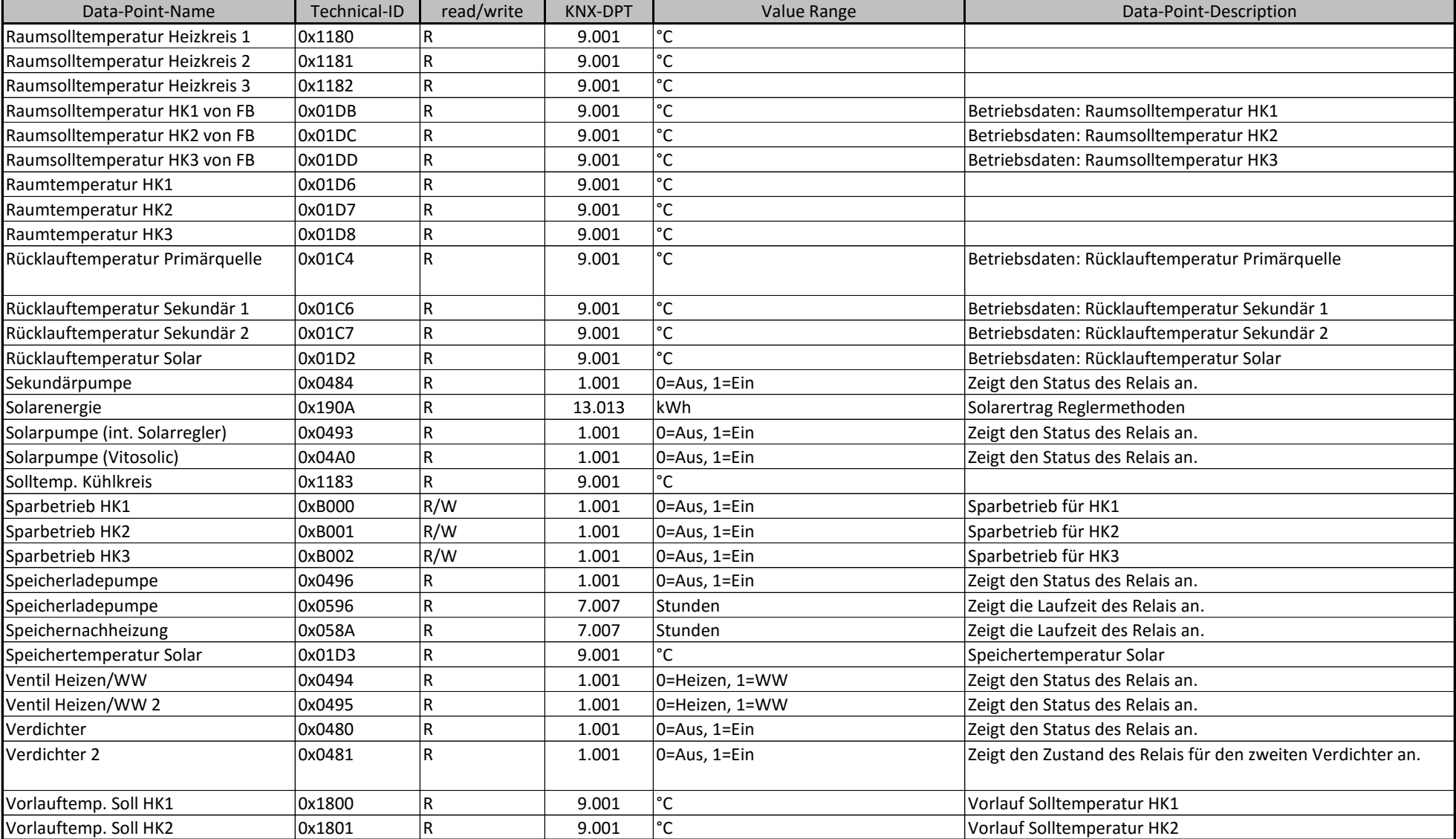

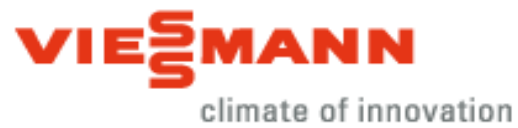

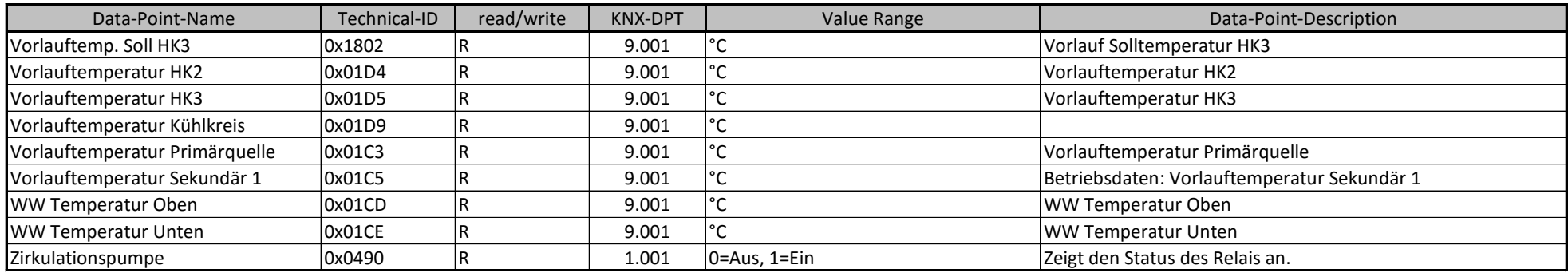